# The LATEXbangla Package Enhanced  $\operatorname{\mathbb{H}F\!X}$  integration for Bangla

Adib Hasan adib.hasan8@gmail.com

31 October, 2016 v0.2

# **Table of Contents**

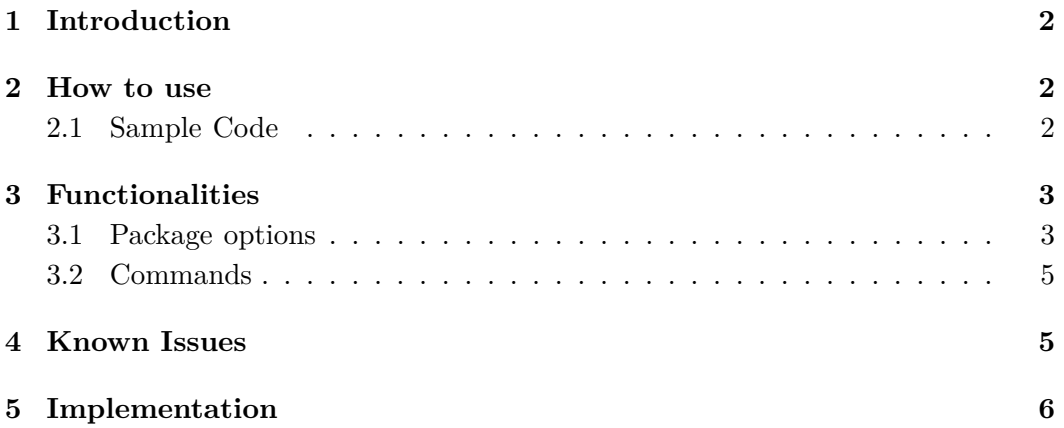

# <span id="page-1-0"></span>**1 Introduction**

Including any unicode text in L<sup>AT</sup>EX has become very simple thanks to the X<sub>I</sub>LAT<sub>E</sub>X engine. To do so, the user only has to use the fontspec package and load an appropriate font. This is the standard technique for including multiple languages in one document. The polyglossia package even facilitates the process for many languages by providing refined controls. Unfortunately, polyglossia's support for Bangla is too limited to produce good quality Bangla documents.

So, I decided to address all the common Bangla typesetting problems in this package, LATEXbangla. I have also added useful functionalities to it such as, automated transition between Bangla and English (by exploiting  $X \nsubseteq T \nsubseteq X$ 's internal character class feature) and many more.

# <span id="page-1-1"></span>**2 How to use**

## <span id="page-1-2"></span>**2.1 Sample Code**

Here is the simplest example for LAT<sub>E</sub>Xbangla:

```
\documentclass{article}
\usepackage[banglamainfont=Kalpurush,
               banglattfont=Siyam Rupali
             ]{latexbangla}
\begin{document}
পিথাগােরাস(Pythagoras)-এর উপপাদ্যটি হল,\setminus\setminus\textit{সমকোণী ত্রিভুজের অতিভুজের উপর অঙ্কিত বর্গক্ষেত্রের ক্ষেত্রফল অপর দুই বাহুর
উপর অঙ্কিত বর্গক্ষেত্রের ক্ষেত্রফলের সমষ্টির সমান।}\\
অৰ্থাৎ কোন সমকোণী ত্ৰিভুজের অতিভুজ $c$ এবং অপর দুই বাহু $a$ এবং $b$ হলে,
\[cˆ2=aˆ2+bˆ2\]
লক্ষ্য করুন, এখন পর্যন্ত টেক্সট প্রদর্শনের জন্য \textbf{কালপুরুষ} ফন্ট ব্যবহৃত হয়েছে।\\
\texttt{এবার, টেলিটাইপ(Teletype) টেক্সট প্রদর্শনের জন্য \textbf{সিয়াম রূপালী}
ফন্ট ব্যবহৃত হল।}\\
পুনরায় টেক্সট প্রদর্শনের জন্য \textbf{কালপুরুষ} ফন্ট ব্যবহৃত হচ্ছে।
\end{document}
```

```
পিথাগোরাস(Pvthagoras)-এর উপপাদ্যটি হল,
সমকোণী ত্রিভুজের অতিভুজের উপর অঙ্কিত বর্গক্ষেত্রের ক্ষেত্রফল অপর দুই বাহুর উপর অঙ্কিত
বর্গক্ষেত্রের ক্ষেত্রফলের সমষ্টির সমান।
অৰ্থাৎ কোন সমকোণী ত্ৰিভুজের অতিভুজ c এবং অপর দুই বাহু a এবং b হলে,
```
 $c^2 = a^2 + b^2$ 

```
লক্ষ্য করুন, এখন পর্যন্ত টেক্সট প্রদর্শনের জন্য কালপুরুষ ফন্ট ব্যবহৃত হয়েছে।
এবার, টেলিটাইপ(Teletype) টেক্সট প্রদর্শনের জন্য সিয়াম রূপালী ফন্ট ব্যবহৃত হল।
পুনরায় টেক্সট প্রদর্শনের জন্য কালপুরুষ ফন্ট ব্যবহৃত হচ্ছে।
```
As you see, no special command was required to switch language or to use any other facility. With LAT<sub>EX</sub>bangla, you don't need to learn a hundred new commands to type Bangla. You simply type normal LATEX syntax and expect everything to work as it should.

LATEXbangla does have some limitations, however. (Most of which are due to my lack of time to implement solutions.) So, do take a look at the known issues section.

## <span id="page-2-0"></span>**3 Functionalities**

#### <span id="page-2-1"></span>**3.1 Package options**

Package options are listed below:

#### banglamainfont**(Required)**

Sets the default Bangla font for the document, but does not affect the Latin characters. (They are rendered by the LAT<sub>EX</sub> default Latin Modern font.) LATEXbangla will automatically fake bold, italic and bolditalic variants for banglamainfont if no font from the appropriate subfamily is found.

#### banglattfont**(Required)**

The default Teletype Bangla font. (Again, Latin characters are rendered by the LAT<sub>EX</sub> default Latin Modern Teletype.) LAT<sub>EX</sub>bangla will also fake bold, italic and bolditalic variants automatically for this font if no font from the appropriate subfamily is found.

#### feature(Optional, default=1)(0->none, 1->recommended, 2->full)

To which extent LATEXbangla should enable additional features. For feature=1, the following features will be enabled:

- 1. the following packages are loaded: titlesec, amsthm, xpatch, amsfonts, amssymb, amsmath, enumerate, chngcntr.
- 2. a "Dot" is added after chapter, section, subsection etc. numbers.
- 3. পৰ্মাণ*.* is replaced by পৰ্মাণ**:** in proof environment.
- 4. Line height is set to 110%.
- 5. A new command \tobangla{counter name} is defined. (See commands subsection for description)
- 6. example, problem, solution, theorem environments are defined. The counter associated with theorem environment resets in every section.
- 7. The counters associated with enumerate, footnote environments are converted to Bangla.

```
\usepackage[banglamainfont=Kalpurush,
             banglattfont=Siyam Rupali,
             ]{latexbangla}
\begin{document}
\begin{problem}
$p$ একটি মৌলিক সংখ্যা এবং $n$ একটি স্বাভাবিক সংখ্যা হলে প্রমাণ কর যে
$p|nˆp-n$
\end{problem}
\begin{proof}
p|n$ হলে এটি স্বাভাবিকভাবেই সতি। অন্যথায়, \{\n_1, 2n, \ldots, (p-1)n\}একটি পূর্ণাঙ্গ রেসিডিও ক্লাস তৈরি করে। যার ফলে\dots\end{proof}
\begin{problem}
sa\ এবং sn\; পরস্পর সহমৌলিক স্বাভাবিক সংখ্যা হলে দেখাও যে saˆ{\phi(n)}
\equiv 1\pmod n$
\end{problem}
\end{document}
```

```
সমসা ১: p একিট েমৗিলক সংখা এবং n একিট সব্াভািবক সংখা হেল পৰ্মাণ কর েয
p|n^p - nপৰ্মাণ: p|n হেল এিট সব্াভািবকভােবই সিত। অনথায়, {n, 2n, . . . ,(p − 1)n} একিট
পূর্ণাঙ্গ রেসিডিও ক্লাস তৈরি করে। যার ফলে...
                                                                              \Box\bm{\pi}মস্যা ২: a এবং n পরস্পর সহমৌলিক স্বাভাবিক সংখ্যা হলে দেখাও যে a^{\phi(n)} \equiv 1(mod n)
```
If feature is set to 2, the following additional features will be enabled:

- 1. corollary, property, hint, remarks environments. The counters of corollary and property environment reset in every section. hint and remarks environments have no counter.
- 2. Automated parentheses around equation references, activated by the autoref command of the hyperref package.

changecounternumbering(Optional, default=1)

The polyglossia package does have an option to convert some important counters (like those of chapters and sections) to Bangla. This option asks whether LAT<sub>EX</sub>bangla should enable that option. By default, it is set to be enabled. You may consider disabling it if your document mostly contains English text.

### <span id="page-4-0"></span>**3.2 Commands**

\tobangla{counter name} Converts a counter to Bangla.

```
\newcounter{test}
A new counter 'test' is defined.\\
test is in English: \thetest\\
\renewcommand{\thetest}{\tobangla{test}}
test is now in Bangla: \thetest\\
\stepcounter{test}
Incrementing test: \thetest\\
\renewcommand{\thetest}{\arabic{test}}
test is again in English: \thetest
```
A new counter 'test' is defined. test is in English: 0 test is now in Bangla: ০ Incrementing test: ১ test is again in English: 1

#### \numtobangla{number}

same as \tobangla. It converts an English number to Bangla.

# <span id="page-4-1"></span>**4 Known Issues**

You might face the following issues for this  $(v\ 0.1)$  release of LAT<sub>EX</sub>bangla. I hope to fix them in the upcoming releases. If you have any question or suggestion, don't hesitate to contact me.

1. You *must* define both banglamainfont and banglattfont even if you use only one or (possibly) none of them in the document.

- 2. A font can't be both banglamainfont and banglattfont due to limitation in the internal logics. Until I fix it, you can set Kalpurush and SolaimanLipi as your main and tt fonts since they look identical.
- 3. The whitespace character in many Bangla fonts is too short for LAT<sub>E</sub>X. This can't be 'fixed', since it is purely a font specific issue. Nevertheless, I have manually reset relative whitespace lengths for "Kalpurush", "SolaimanLipi" and "Siyam Rupali" (precisely these names without the quotes). So, for the best results, you should consider installing these fonts before using LAT<sub>E</sub>Xbangla. (Other Bangla fonts *will* work with LAT<sub>E</sub>Xbangla, but their interword spacings might be unsatisfactory.) My personal choice for main/tt font combination is Kalpurush/Siyam Rupali.
- 4. Package listings does not work with Teletype texts.

# <span id="page-5-0"></span>**5 Implementation**

Because this package depends on ucharclasses (which itself depends on XeTeX's interchar classes).

\RequirePackage{polyglossia, fontspec, xkeyval, ifxetex} \RequireXeTeX

The following Bangla fonts are fully supported. (Other Bangla fonts *are* supported, but some issues might arise with whitespaces.

```
\def\@@Kalpurush{Kalpurush}
\def\@Kalpurush#1{
\ifcase#1{Kalpurush} %name
\or{MatchLowercase} %Scale
\or{1.1} %main WordSpace
\or{1.5} %tt WordSpace
\else\fi
}
\def\@@SiyamRupali{SiyamRupali}
\def\@SiyamRupali#1{
\ifcase#1{SiyamRupali} %name
\or{0.8} %Scale
\or{1.2} %main WordSpace
\or{1.8} %tt WordSpace
\else\fi
}
```

```
\def\@@SolaimanLipi{SolaimanLipi}
\def\@SolaimanLipi#1{
\ifcase#1{SolaimanLipi} %name
\or{0.9} %Scale
\or{1.5} %main WordSpace
\or{2.1} %tt WordSpace
\else\fi
}
```
Now declaring options.

```
\DeclareOptionX{banglamainfont}{%
\if\relax\detokenize{#1}\relax
\errmessage{Bangla main font not defined}
\else
\def\bm@name{#1}
\def\bm@@name{bmfont}
\bm@init{\bm@name}
    \fi
}
\DeclareOptionX{banglattfont}{%
\if\relax\detokenize{#1}\relax
\errmessage{Bangla tt font not defined}
\else
\def\btt@name{#1}
\def\btt@@name{bttfont}
\btt@init{\btt@name}
    \overline{ifi}}
\newif\if@none
\newif\if@recom
\newif\if@full
\@recomtrue
\DeclareOptionX{feature}{
\if\relax\detokenize{#1}\relax\fi
\ifcase#1
\@recomfalse
\@nonetrue
\or\or\@fulltrue\fi
}
```

```
\newif\ifchange@num
\change@numtrue
\DeclareOptionX{changecounternumbering}{
\if\relax\detokenize{#1}\relax\fi
\ifcase#1\change@numfalse\fi
}
```
Now initialize banglamain and banglatt fonts.

```
\def\bm@init#1{
\ifx#1\@@Kalpurush
     \def\bm@scale{\@Kalpurush{1}}
     \def\bm@wordspace{\@Kalpurush{2}}
\else\ifx#1\@@SiyamRupali
     \def\bm@scale{\@SiyamRupali{1}}
     \def\bm@wordspace{\@SiyamRupali{2}}
    \else\ifx#1\@@SolaimanLipi
     \def\bm@scale{\@SolaimanLipi{1}}
     \def\bm@wordspace{\@SolaimanLipi{2}}
\else
    \def\bm@scale{MatchLowercase}
     \def\bm@wordspace{1}
    \fi\fi\fi
}
\def\btt@init#1{
\ifx#1\@@Kalpurush
     \def\btt@scale{\@Kalpurush{1}}
     \def\btt@wordspace{\@Kalpurush{3}}
\else\ifx#1\@@SiyamRupali
     \def\btt@scale{\@SiyamRupali{1}}
     \def\btt@wordspace{\@SiyamRupali{3}}
    \else\ifx#1\@@SolaimanLipi
     \def\btt@scale{\@SolaimanLipi{1}}
     \def\btt@wordspace{\@SolaimanLipi{3}}
\else
\def\btt@scale{MatchLowercase}
     \def\btt@wordspace{1.2}
    \fi\fi\fi
}
```
#### \ProcessOptionsX\relax

Automating transition between Bangla and English.

```
\ifchange@num
\setmainlanguage[changecounternumbering=true]{bengali}
\else
\setmainlanguage{bengali}
\fi
\newfontfamily\bengalifont[%
Script=Bengali,%
Scale=\bm@scale,%
NFSSFamily=\bm@@name,%
WordSpace=\bm@wordspace,%
AutoFakeSlant,
AutoFakeBold
]{\bm@name}
\newfontfamily\bengalifonttt[%
Script=Bengali,%
Scale=\btt@scale,%
NFSSFamily=\btt@@name,
WordSpace=\btt@wordspace,%
AutoFakeSlant,
AutoFakeBold
]{\btt@name}
\newenvironment{latin}
{\fontencoding{OT1}\ifx\f@family\btt@@name\fontfamily{lmtt}
\else\fontfamily{lmr}\fi\selectfont}\relax
```
Devanagari is required since Bangla fullstop dari ("0964) is in Devanagari block of Unicode

```
\RequirePackage[Latin, Bengali, Devanagari]{ucharclasses}
\setTransitionsForLatin{\begin{latin}}{\end{latin}}
```
if feature=0 is provided no other modifications will be enabled. However, from my personal experience, I find the following modifications to be useful. (the default for feature option is 1, which enables the recommended modifications).

```
\if@recom
\RequirePackage{titlesec, amsthm, xpatch, amsfonts,
amssymb, amsmath, enumerate, chngcntr}
\titlelabel{\thetitle.\enspace}
\xpatchcmd{\proof}{\itshape}{\bfseries}{}{}
\xpatchcmd{\proof}{\@addpunct{.}}{\@addpunct{:}}{}{}
\counterwithin{equation}{section}
\linespread{1.1}
\def\@banglanumber#1{\expandafter\@@banglanumber\number#1\@nil}
\def\@@banglanumber#1{\ifx#1\@nil\else\char\numexpr#1+"09E6\relax
\expandafter\@@banglanumber\fi}
\def\banglacounter#1
{\expandafter\@banglanumber\csname c@#1\endcsname}
\def\banglanumeral#1{\@@banglanumber#1\@nil}
\addto\captionsbengali{\renewcommand\proofname{\bfseries থানণ}}
\newenvironment{solution}{\proof[\bfseries সমাধান]}{\endproof}
\newtheoremstyle{custom}% name
{3pt}% space above
{3pt}% space below
{\rm}% body font
{}% indent amount
{\bfseries}% theorem head font
{:}% punctuation after theorem head
{.5em}% space after theorem head
{}% theorem head spec
\theoremstyle{custom}
\newtheorem{example}{\bfseries উদাহরণ}
\newtheorem{problem}{\bfseries সমস্যা}
\newtheorem{theorem}{\bfseries উপপাদ}[section]
\renewcommand{\theequation}{\thesection.\banglacounter{equation}}
\renewcommand{\thetheorem}{\thesection.\banglacounter{theorem}}
\renewcommand{\theexample}{\banglacounter{example}}
\renewcommand{\theproblem}{\banglacounter{problem}}
\renewcommand{\theenumi}{\banglacounter{enumi}}
```

```
\verb|\renewcommand{{\theenumii}{\banglacounter{enumii}}|\verb|\renewcommand{{\theenumiii}}{{\b{anglacounter\emph{enumiii}}\}\verb|\renewcommand{{\thefootnote}{\boneqqlacounter{footnote}}|\fi
```
feature=2 enables further modifiations as follows.

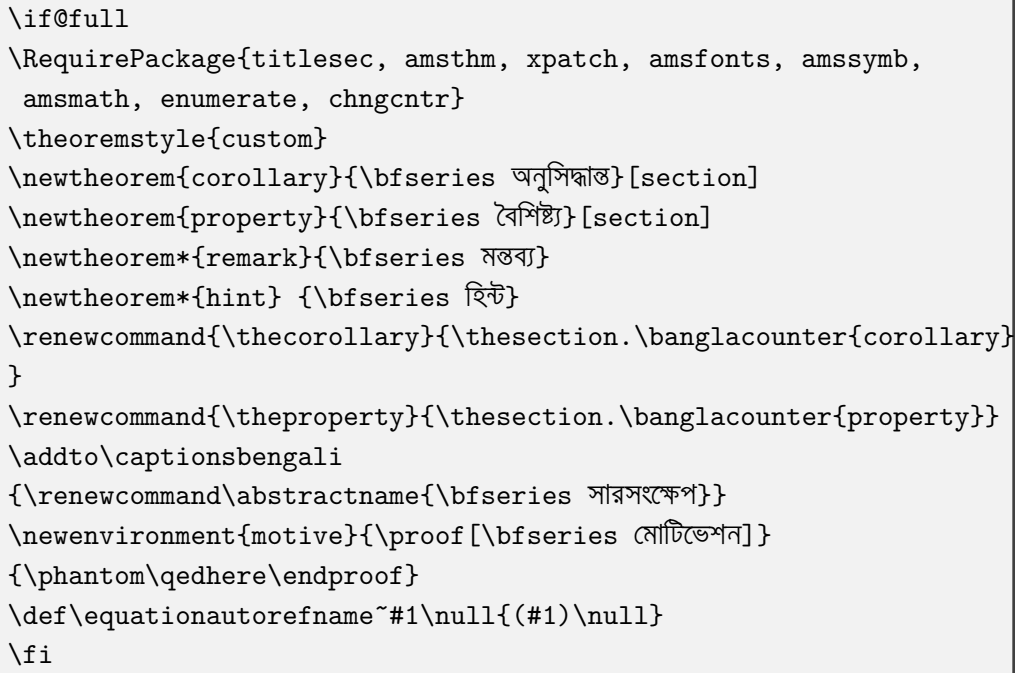